**IBM i** バージョン **7** リリース **4**

# 可用性 最大処理能力

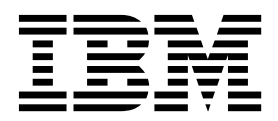

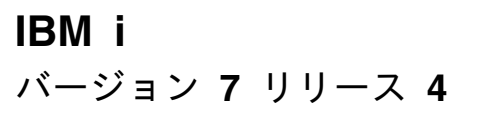

# 可用性 最大処理能力

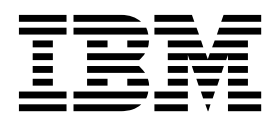

本書および本書で紹介する製品をご使用になる前に、 17 [ページの『特記事項』に](#page-22-0)記載されている情報をお読みください。

本書は、IBM i 7.3 (製品番号 5770-SS1)、および新しい版で明記されていない限り、以降のすべてのリリースおよび モディフィケーションに適用されます。このバージョンは、すべての RISC モデルで稼働するとは限りません。また CISC モデルでは稼働しません。

本書にはライセンス内部コードについての参照が含まれている場合があります。ライセンス内部コードは機械コード であり、IBM 機械コードのご使用条件に基づいて使用権を許諾するものです。

お客様の環境によっては、資料中の円記号がバックスラッシュと表示されたり、バックスラッシュが円記号と表示さ れたりする場合があります。

原典: IBM i Version 7 Release 4 Availability Maximum capacities

- 注記

- 発行: 日本アイ・ビー・エム株式会社
- 担当: トランスレーション・サービス・センター

#### **© Copyright IBM Corporation 2003, 2019.**

## 目次

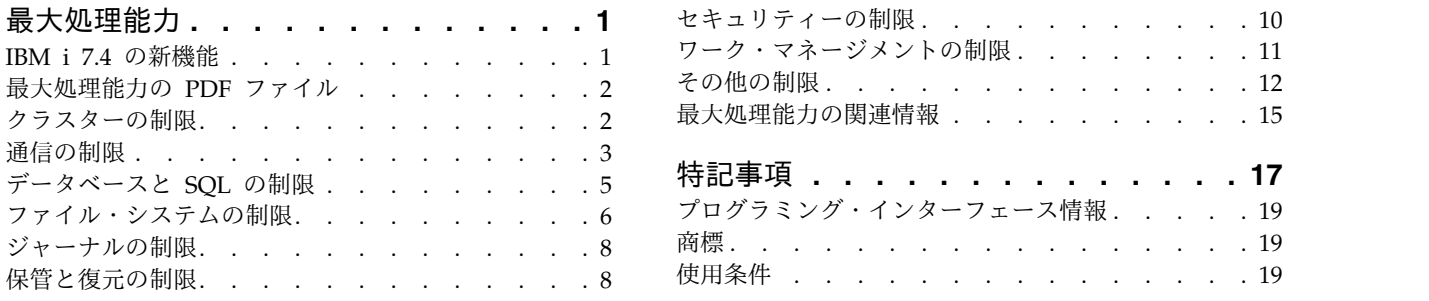

## <span id="page-6-0"></span>最大処理能力

システムしきい値を超えると、アプリケーションの停止やシステムの停止が発生することがあります。事前 に最大処理能力およびシステムしきい値を認識することで、これらのタイプの障害を回避します。

システムしきい値の予測が困難な場合があります。このトピック・コレクションは、システムの最大処理能 力の理解に役立ちます。このトピック・コレクションの表では、大規模なシステムとそのアプリケーション の可用性に影響を与える可能性がある、容量に関する制限と制約の一部を項目別に示しています。例えば、 オンライン・アプリケーションは、ファイルのサイズやメンバーの数がサイズ制限に達すると停止します。 次の表では、現行リリースにおける制限または最大値を示します。これらの最大値の一部は、前のリリース と異なります (低くなっています)。環境や構成によって、実際の制限値がリスト内の最大値より小さくな ることがあります。例えば、特定の高水準言語の場合、リスト内の制限値よりも厳しくなることがありま す。これらの制限は、オブジェクトの特定の数からメモリーの制限に至ります。メモリーの制限はメガバイ ト (MB)、ギガバイト (GB)、テラバイト (TB)、およびペタバイト (PB) で測られ、1 MB は 1 048 576 バイト、1 GB は 1 073 741 824 バイト、1 TB は 1 099 511 627 776 バイト、1 PB は 1 125 899 906 842 624 バイトとなります。

注**:** このトピック・コレクションにリストされている値は、しきい値や推奨値ではなく、理論上の制限を示 しています。これらの制限の一部に近づくと、システム・パフォーマンスが低下する可能性があります。し たがって、システムのサイズ、構成、およびアプリケーション環境に応じて、実際の制限値はさらに低くな ることがあります。

IBM® i システム・ヘルス・サービスを使用して、重要なシステム制限を追跡することができます。例え ば、ライブラリー内に収容できる最大オブジェクト大数の制限に近づいているかどうかを確認できます。詳 細については、システム・ヘルス・サービスを参照してください。

## **IBM i 7.4** の新機能

最大処理能力トピック・コレクションに関する新規または重要な変更情報についてお読みください。

最大処理能力では、ユーザーおよび管理者に多くの IBM i 機能についてのシステムしきい値について説明 します。この情報の目的は、システムしきい値がどのようにシステム操作に影響を与えるかを計画および管 理する場合に補助を提供することです。

## 更新されたシステムしきい値

7.4 では、セキュリティー制限が Kerberos 認証要求の新しいシステムしきい値を反映するように更新され | ました。Information Center の[『セキュリティーの制限』](#page-15-1)表を参照してください。 |

| 7.4 では、各種のシステムしきい値が、新しいシステムしきい値を反映するように更新されました。

Information Center の[『その他の制限』](#page-17-1)表を参照してください。 |

#### 新規情報または変更情報の見分け方

技術上の変更が加えられた場所を見分けるのに役立つように、Information Center では以下のイメージを 使用しています。

v イメージにより、新規または変更された情報の開始点を示します。

<span id="page-7-0"></span>v イメージにより、新規または変更された情報の終了点を示します。

PDF ファイルでは、新規情報および変更情報の左マージンにリビジョン・バー (|) が表示されます。

このリリースの新機能または変更点に関する他の情報については、「プログラム資料説明書」を参照してく ださい。

## 最大処理能力の **PDF** ファイル

この情報の PDF ファイルを表示および印刷することができます。

本書の PDF 版を表示あるいはダウンロードするには、「最大処理能力」を選択します。

## **PDF** ファイルの保存

表示用または印刷用の PDF ファイルをワークステーションに保存するには、次のようにします。

- 1. ブラウザーで PDF リンクを右クリックします。
- 2. PDF をローカルに保管するオプションをクリックする。
- 3. PDF を保存したいディレクトリーに進む。
- 4. 「保存」をクリックする。

#### **Adobe Reader** のダウンロード

これらの PDF を表示または印刷するには、Adobe Reader をシステムにインストールしている必要があ

ります。 Adobe Web [サイト](http://www.adobe.com/products/acrobat/readstep.html) (www.adobe.com/products/acrobat/readstep.html) から無料でダウ ンロードできます。

関連資料:

15 [ページの『最大処理能力の関連情報』](#page-20-0)

IBM Redbooks® 資料、Web サイト、および他の Information Center トピック・コレクションには、最 大処理能力トピック・コレクションに関連した情報が含まれています。どの PDF ファイルも表示または印 刷可能です。

## クラスターの制限

クラスターについての IBM i システムしきい値には、クラスター・ソフトウェアの制限および OptiConnect の制限が含まれます。

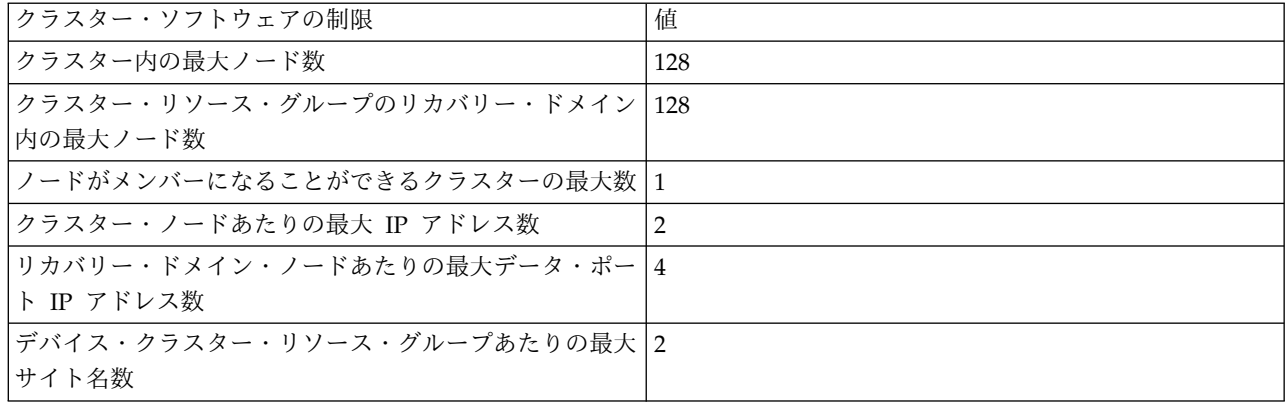

表 *1.* クラスター・ソフトウェアの制限

<span id="page-8-0"></span>表 *1.* クラスター・ソフトウェアの制限 *(*続き*)*

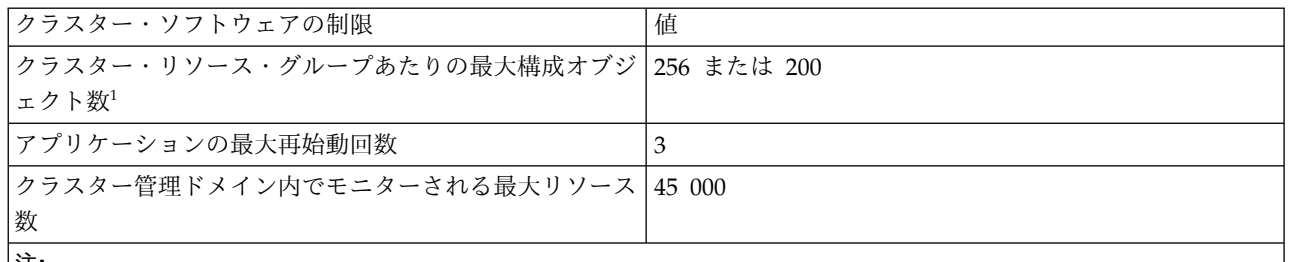

注**:**

- 1. TCP/IP アドレスが IPv4 フォーマットである場合は、1 クラスター・リソース・グループあたりの構成オブジェ クト数は 256 以下でなければなりません。 TCP/IP アドレスが IPv6 フォーマットである場合は、1 クラスタ ー・リソース・グループあたりの構成オブジェクト数は 200 以下でなければなりません。
- 表 *2. OptiConnect (IBM i* のオプション *23)* 制限

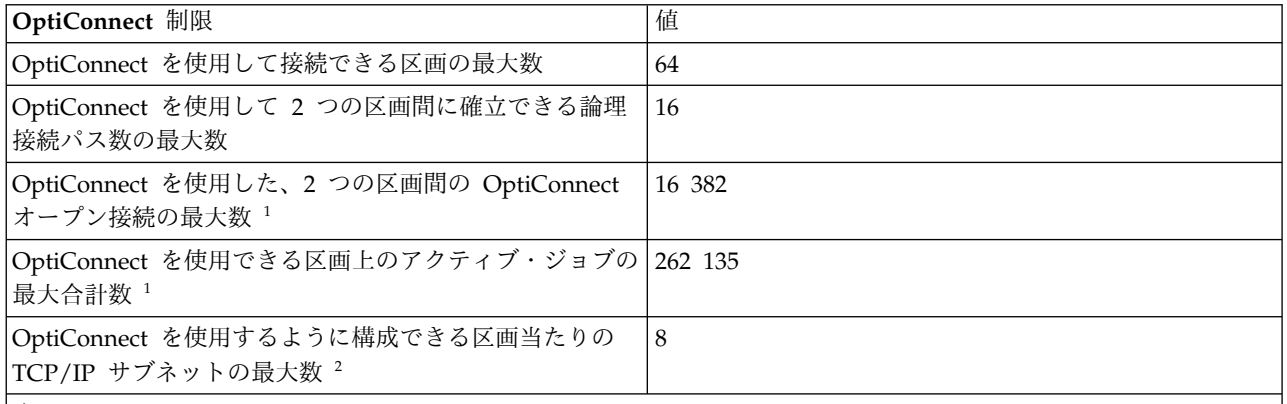

注**:**

- 1. OptiConnect オープン接続は、ある区画上のジョブまたはタスクと、別の区画上のジョブまたはタスクとの間の アクティブ通信リンクです。WRKOPCACT コマンドを使用すると、「クライアント統計ビュー」下の「ユーザ ー」カウントを「サーバー統計ビュー」下の「エージェント」に追加して、現行のオープン接続の数を判別できま す。このコマンドを使用すると、F14 (ジョブおよびタスク) を選択することで、個々の OptiConnect オープン接 続に関連付けられたジョブとタスクを表示できます。PRTOPCJOB コマンドを使用して、OptiConnect ジョブお よびタスクをリストすることもできます。
- 2. TCP/IP サブネットとしてカウントされるものは次のとおりです。
	- 関連するローカル・インターフェースを持たない各 OptiConnect TCP/IP インターフェース (ADDTCPIFC キーワード LCLIFC(\*NONE))
	- OptiConnect TCP/IP インターフェースと関連付けられているそれぞれ固有のインターフェース

## 通信の制限

通信についての IBM i システムしきい値には、一般的な通信構成の制限、SNA の制限、TCP/IP の制 限、および通信トレース保守ツールの制限が含まれます。

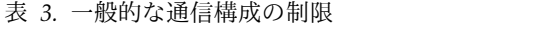

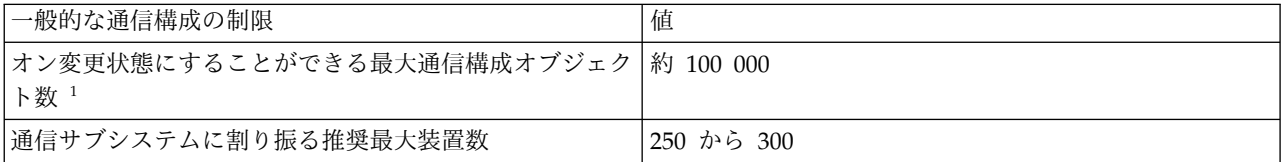

表 *3.* 一般的な通信構成の制限 *(*続き*)*

| 一般的な通信構成の制限                                                  |                                                                                                    |
|--------------------------------------------------------------|----------------------------------------------------------------------------------------------------|
| サブシステムあたりのディスプレイ装置の最大装置記述数  約 74 000                         |                                                                                                    |
| │自動構成として指定できる最大仮想装置数 (QAUTOVRT │32 500 または *NOMAX<br> システム値) |                                                                                                    |
| 最大通信/LAN ハードウェア機能                                            | Redbooks Web $\forall f \models \forall f$ Tower Systems <sup>TM</sup> $\forall f$<br>ニカル・ガイド」(英語)を参照してください。 |

注**:**

- 1. 通信アービター・システム・ジョブあたり初期プログラム・ロード (IPL) でオンラインに変更できる通信構成オ ブジェクトは最大 32 767 です (QCMNARB システム値を参照)。
- 2. ワークステーション項目で汎用ワークステーション・タイプを除去すると、この制限を回避することができます。 例えば、\*ALL ワークステーション・タイプを指定すると、サブシステムはシステム上の有効なすべてのワークス テーションを割り振ることができます。一部の IBM 提供のサブシステム記述では WRKSTNTYP(\*ALL) がデフ ォルトになっていることに注意してください。
- 表 *4. SNA* 通信の制限

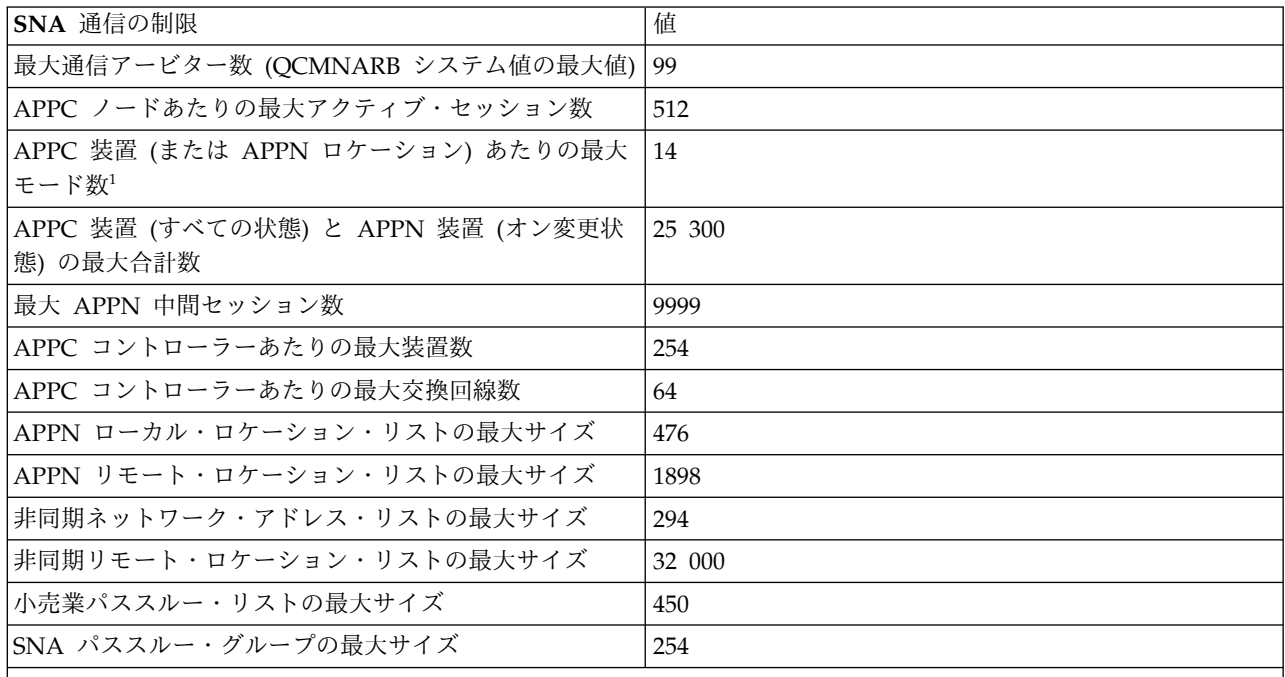

注**:**

1. APPN ロケーションは、RMTLOCNAME、RMTNETID、および LCLLOCNAME の値が同じであるすべての装 置を参照します。

#### 表 *5. TCP/IP* 通信の制限

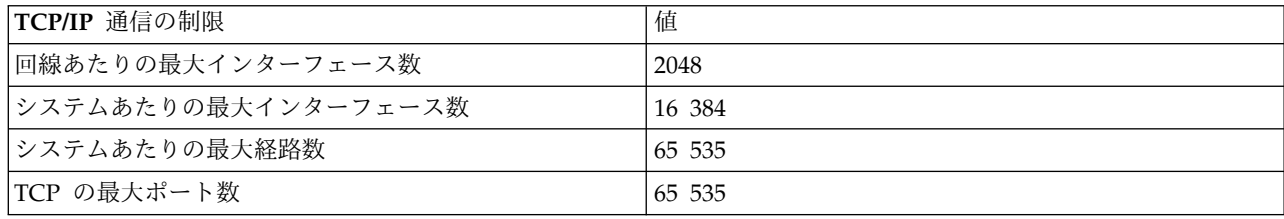

<span id="page-10-0"></span>表 *5. TCP/IP* 通信の制限 *(*続き*)*

| TCP/IP 通信の制限                                                         | 值                                         |
|----------------------------------------------------------------------|-------------------------------------------|
| UDP の最大ポート数                                                          | 65 535                                    |
| 最大 TCP 受信バッファー・サイズ                                                   | 8MB                                       |
| 最大 TCP 送信バッファー・サイズ                                                   | 8MB                                       |
| インターフェース上の伝送単位の最大サイズ                                                 | 16 388 バイト                                |
| 最大 TELNET サーバー・ジョブ数                                                  | 200                                       |
| 最大パススルー・サーバー数                                                        | 100                                       |
| 最大 TELNET サーバー・セッション数                                                | 最大仮想装置数                                   |
| ジョブあたりのソケット記述子とファイル記述子のデフォ<br>ルトの最大数1                                | 200                                       |
| ジョブあたりのソケット記述子とファイル記述子の最大数                                           | 2 500 000                                 |
| システム上の最大ソケット記述子数                                                     | 約 46 420 000                              |
| FTP のデータベース・ファイルの最大サイズ                                               | 1 terabyte                                |
| FTP の統合ファイル・システム・ファイルの最大サイズ                                          | ストレージの容量                                  |
| SMTP の最大同時インバウンド接続数                                                  | CHGSMTPA コマンドを使用して構成可能。制限はシス<br>テム・リソースです |
| SMTP の最大同時アウトバウンド接続数                                                 | CHGSMTPA コマンドを使用して構成可能。制限はシス<br>テム・リソースです |
| SMTP の MX リゾルバー (クライアント) で処理される<br>最大 MX レコード数                       | 80                                        |
| SMTP の最大文書サイズ                                                        | 2.1 GB                                    |
| HTTP サーバーあたりの最大アクティブ・スレッド数                                           | 9999                                      |
| WRKTCPSTS コマンドまたは NETSTAT コマンドを使<br>用して表示できる最大接続数                    | 32 767                                    |
| システムあたりの最大 L2TP トンネル数                                                | 200                                       |
| L2TP トンネルあたりの最大呼び出し数                                                 | 200                                       |
| 注• デフォルトを変更する場合は「DosSetRelMayFH() (最大ファイル記述子数の変更 (Change the Maximum |                                           |

注**:** デフォルトを変更する場合は、DosSetRelMaxFH() (最大ファイル記述子数の変更 (Change the Maximum Number of File Descriptors)) を使用します (Information Center の『UNIX タイプの API (UNIX-Type APIs)』を 参照してください)。

#### 表 *6.* 通信トレース保守ツールの制限

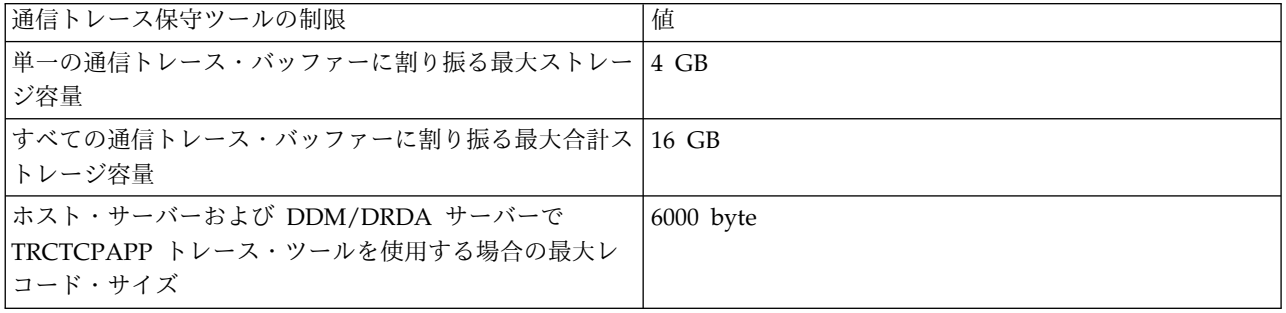

## データベースと **SQL** の制限

IBM i システムしきい値のいくつかのタイプは、データベースと SQL に関連しています。

<span id="page-11-0"></span>構造化照会言語 (SQL) の制限を確認するには、『SQL の制約』を参照してください。これらの制限に は、ID 長さの制限、数値の制限、ストリングの制限、日時の制限、データ・リンクの制限、およびデータ ベース・マネージャーの制限が含まれます。

データベース・ファイル・サイズの制限を確認するには、『データベース・ファイルのサイズ』を参照して ください。これらの制限には、レコードのバイト数、ファイル内のキー・フィールド数、論理ファイル・メ ンバー内の物理ファイル・メンバー数などが含まれます。

## ファイル・システムの制限

このトピックでは、ファイル・システムに関連するシステムしきい値を示します。これには、フォルダー内 の文書数、文書のサイズ、ストリーム・ファイルのサイズなどに関する制限が含まれます。

表 *7.* ファイル・システムの制限

| ファイル・システムの制限                                                                       | 值             |
|------------------------------------------------------------------------------------|---------------|
| ライブラリー・リストのシステム部分における最大ライブ<br>ラリー数                                                 | 15            |
| ライブラリー・リストのユーザー部分における最大ライブ<br>ラリー数 <sup>1</sup>                                    | 250           |
| ライブラリー内の最大オブジェクト数 <sup>6</sup>                                                     | 約 1 000 000   |
| ユーザー補助記憶域プール (ASP) における文書とフォル<br>ダーの最大数                                            | 1 000 000     |
| フォルダー内の文書とフォルダーの最大数                                                                | 65 510        |
| 文書の最大サイズ                                                                           | $2 GB - 1$    |
| "root" (/)、QOpenSys、およびユーザー定義ファイル・<br>システム ASP 1 から 32 全体における最大累積オブジェ<br>クト数       | 2 147 483 647 |
| 独立 ASP ごとのユーザー定義ファイル・システム全体の<br>最大累積オブジェクト数                                        | 2 147 483 647 |
| ASP 内の最大累積ユーザー定義ファイル・システム数 1<br>から 32                                              | 2 147 483 647 |
| 独立 ASP における最大ユーザー定義ファイル・システム<br>数                                                  | 約 4000        |
| "root" (/)、QOpenSys、またはユーザー定義ファイル・<br>システムにおける 1 つの *TYPE1 ディレクトリー内の最<br>大ディレクトリー数 | 32 765        |
| "root" (/)、QOpenSys、またはユーザー定義ファイル・<br>システムにおける 1 つの *TYPE2 ディレクトリー内の最<br>大ディレクトリー数 | 999 998       |
| "root" (/)、QOpenSys、またはユーザー定義ファイル・<br>システムにおけるオブジェクトの最大 *TYPE1 ディレク<br>トリー・リンク数    | 32 767        |
| "root" (/)、QOpenSys、またはユーザー定義ファイル・<br>システムにおけるオブジェクトの最大 *TYPE2 ディレク<br>トリー・リンク数    | 1 000 000     |
| ストリーム・ファイルの最大サイズ                                                                   | 約 1 TB        |

表 *7.* ファイル・システムの制限 *(*続き*)*

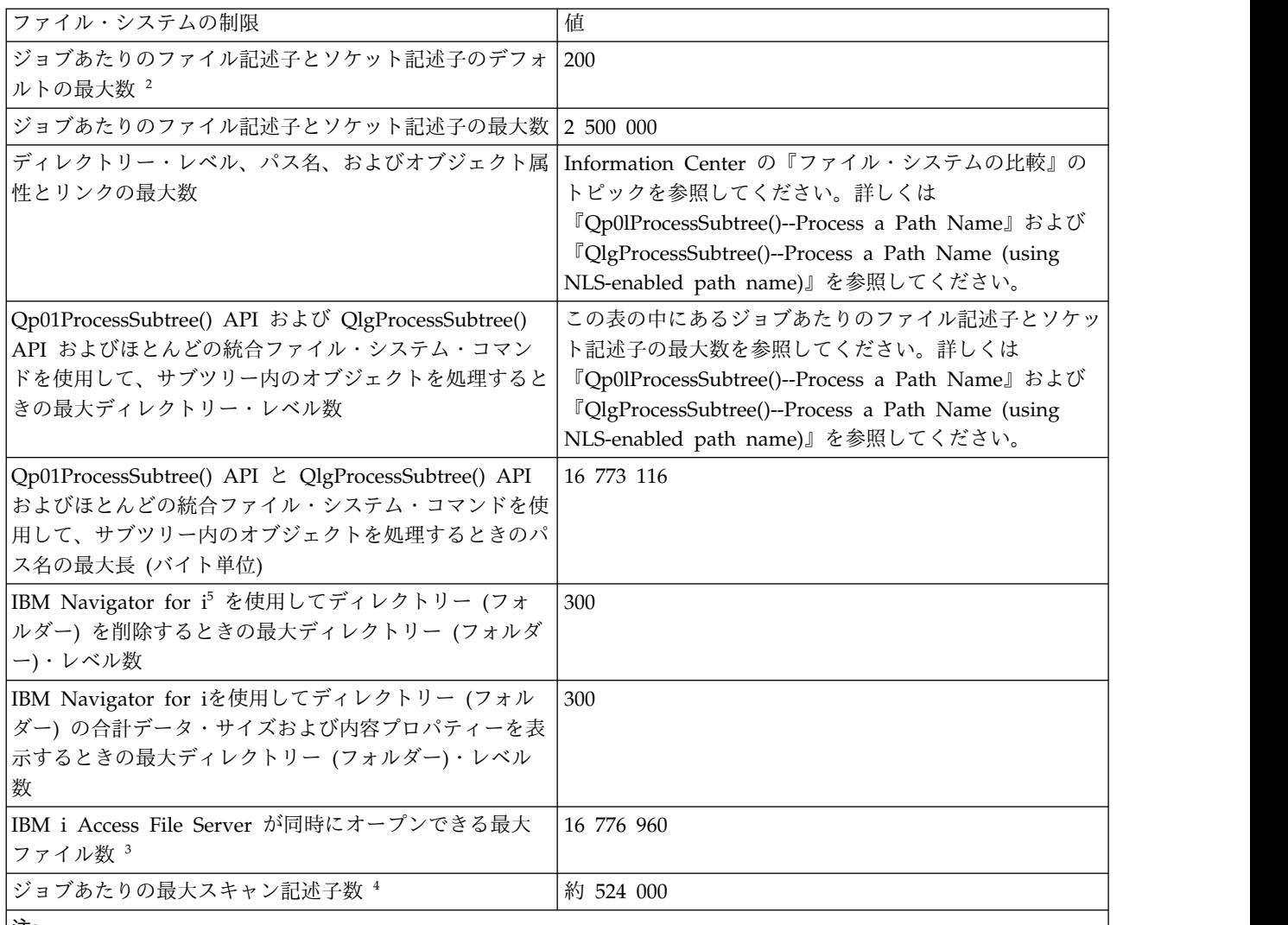

注**:**

- 1. ライブラリー・リストを検索するが、長いリストに対応していないアプリケーション・プログラムについての互換 性の考慮事項があります。詳しくは、7.2 の「プログラム資料説明書」を参照してください。
- 2. デフォルトを変更する場合は、DosSetRelMaxFH() 最大ファイル記述子数の変更 (Change the Maximum Number of File Descriptors) を使用します (Information Center の『UNIX タイプの API』を参照してくださ い)。
- 3. この制限は、システム上のすべてのファイル・サーバー・ジョブ (QPWFSxxxx ジョブ、QZLSFILE ジョブ、お よび QZLSFILET ジョブ) の累積です。ファイルが閉じると、そのファイルは制限の対象としてカウントされま せん。この制限の影響を受けるアプリケーションには、IBM i Access、IBM i NetServer、Network Station 起動 (約 25 ファイルしか必要ない Compact Flash Memory を使用する場合を除き、200 ファイル以上をオープンに しておく) とアプリケーション、QFileSvr.400 ファイル・システムなどがあります。
- 4. スキャン記述子について詳しくは、 『API』のトピック・コレクションの『オープン出口プログラム上の統合フ ァイル・システム・スキャン (Integrated File System Scan on Open Exit Program)』を参照してください。
- 5. SUBTREE (\*ALL) を指定したディレクトリーの除去 (RMVDIR) コマンドを、この制限を超えてディレクトリー を削除するために使用できます。詳しくは、『ディレクトリーの除去 (RMVDIR)』を参照してください。
- 6. ライブラリーにタイプ \*MODULE、\*PGM、\*QRYDFN、\*SQLPKG、または \*SRVPGM のオブジェクトが含まれ ている場合、これらのオブジェクトによって使用される内部スペースのために、この数を小さくすることができま す。

<span id="page-13-0"></span>表 *7.* ファイル・システムの制限 *(*続き*)*

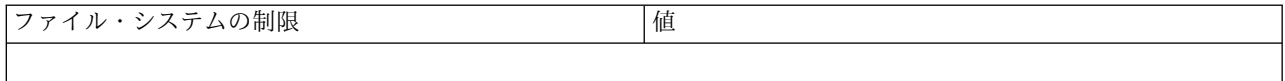

## ジャーナルの制限

いくつかの IBM i システムしきい値は、ジャーナル・レシーバーのサイズ、単一ジャーナル項目の長さ、 およびジャーナル項目の最大シーケンス番号などのジャーナルに関するものです。

#### 表 *8.* ジャーナルの制限

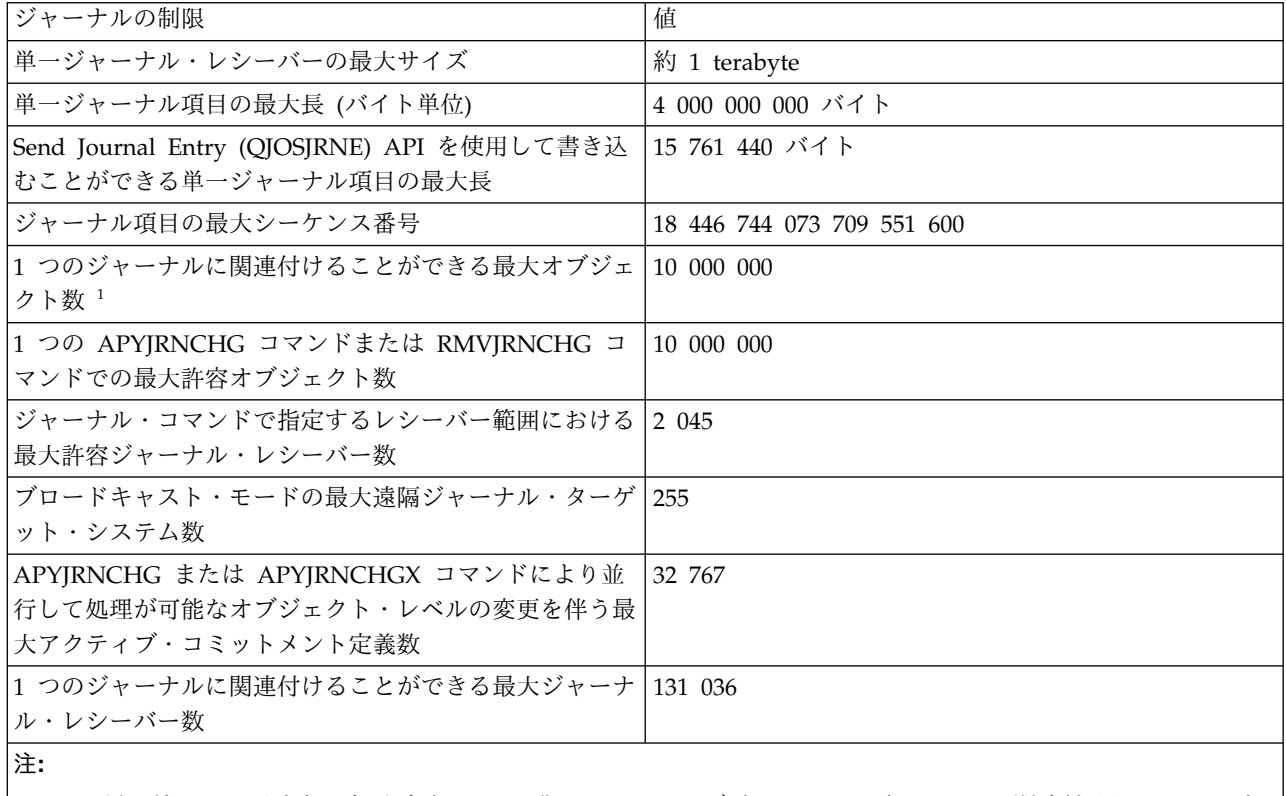

1. この最大値には、現時点で変更がジャーナル化されているオブジェクトと、ジャーナルに関連付けられているジャ ーナル・レシーバーが含まれます。オブジェクトの数がこの最大値を超えると、ジャーナリングは開始しません。

## 保管と復元の制限

いくつかの IBM i システムしきい値は、保管ファイルのサイズおよび保管できるオブジェクトのサイズな どの保管と復元に関するものです。

表 *9.* 保管と復元の制限

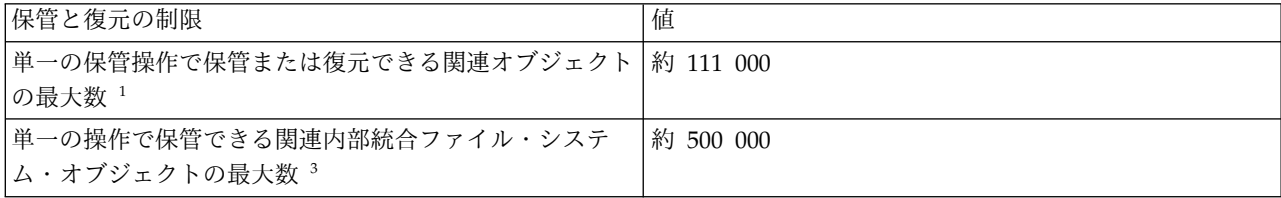

表 *9.* 保管と復元の制限 *(*続き*)*

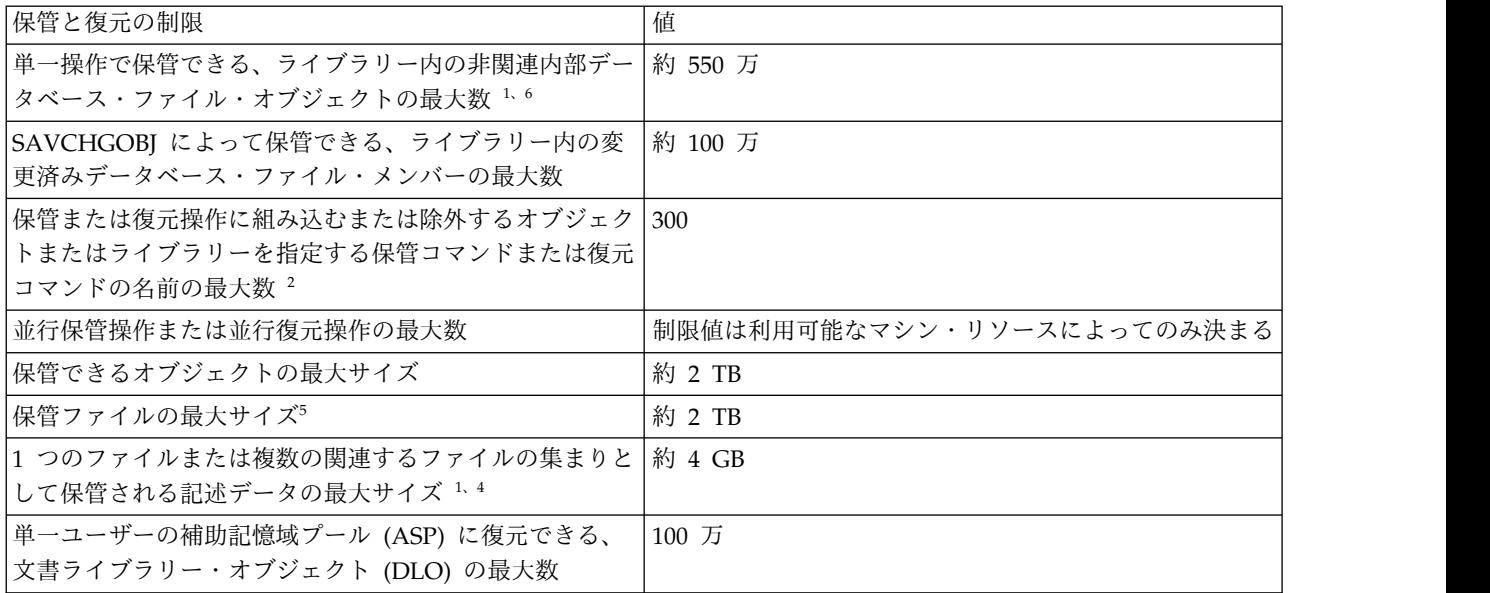

<span id="page-15-0"></span>表 *9.* 保管と復元の制限 *(*続き*)*

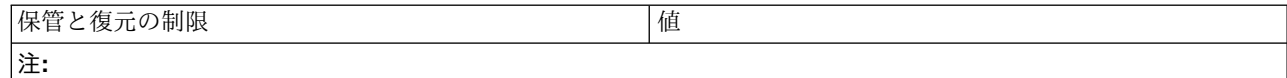

1. 従属論理ファイルまたは共有フォーマットによって互いに関連付けられている、ライブラリー内のすべてのデータ ベース・ファイル・オブジェクトは、関連オブジェクトと見なされます。V5R4 を開始すると、参照制約のあるラ イブラリーのすべてのデータベース・ファイルは、活動時保管機能の使用時に関連オブジェクトとみなされます。

データベース・ファイル・オブジェクトは 1 つ以上の内部オブジェクトから成り立ちます。最大で約 500 000 個 の関連する内部オブジェクトを 1 回の保管操作で保管することができます。データベース・ファイル・オブジェ クトごとに 1 つの内部オブジェクトが次の追加内部オブジェクトと共に保管されます。

- v 物理ファイルにキーがない場合は、メンバーごとに 1 つの内部オブジェクトを追加します。
- v 物理ファイルにキーがある場合は、メンバーごとに 2 つの内部オブジェクトを追加します。
- v 物理ファイルに固有または参照制約がある場合は、制約ごとに 1 つの内部オブジェクトを追加します。
- v 物理ファイルにトリガーがある場合は、そのファイルに対する 1 つの内部オブジェクトを追加します。
- v 物理ファイルまたは論理ファイルに列レベルの権限がある場合は、そのファイルに対する 1 つの内部オブジェ クトを追加します。
- v 保管コマンドで ACCPTH(\*YES) を使用する場合は、保管要求内の論理ファイルごとに 1 つの内部オブジェク トを追加します。
- 2. オブジェクトまたはライブラリーのグループを指定する場合に総称名を使用すれば、この制限を回避することがで きます。保管コマンドの LIB、OMITLIB、および OMITOBJ パラメーターの場合は、コマンド・ユーザー・スペ ース (CMDUSRSPC) パラメーターを使用して、32 767 個の単純名または総称名まで制限を引き上げることがで きます。
- 3. 関連内部統合ファイル・システム・オブジェクトの例として、複数のハードコーディングされたリンクまたはスト リーム・ファイルに付加された Java プログラムをもつオブジェクトがあります。
- 4. 記述データには、ファイル、フォーマット、フィールド、メンバー、およびアクセス・パスの記述のほかに一般的 なオブジェクト記述も含まれます。さらに、SQL プリコンパイラーや REXX インタープリターなどによって生 成される中間ソース・コードも含まれます。保管操作がこの制限を超える場合は、論理ファイル・アクセス・パス を保管しないでデータを保管したり、一部のファイルやメンバーを除外してそれらを別の操作で保管したりするの が必要となることもあります。

1 ファイルあたり 16 MB という制限は 6.1 以前のリリースに対しても有効です。記述データが 16 MB を超え るオブジェクトを 6.1 以前のターゲット・リリースに保管することはできません。

- 5. 1 TB という制限は 5.4 以前のリリースに対しても有効です。 1 TB を超える保管ファイルを、5.4 以前のリリー スを実行しているシステムに送信したり復元したりすることはできません。
- 6. この制限をアクティブにするには、次のデータ域を作成します。CRTDTAARA DTAARA(QSYS/QDBSR256M) TYPE(\*CHAR) LEN(1)

<span id="page-15-1"></span>このデータ域のない制限は、約 349 000 です。

## セキュリティーの制限

いくつかの IBM i システムしきい値は、パスワードの長さおよびシステム上のユーザー・プロファイル数 の制限などのセキュリティーに関するものです。

表 *10.* セキュリティーの制限

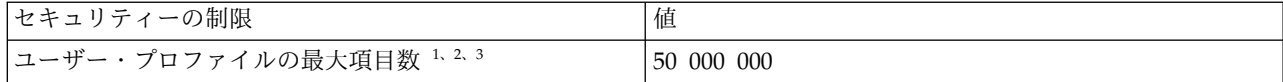

<span id="page-16-0"></span>表 *10.* セキュリティーの制限 *(*続き*)*

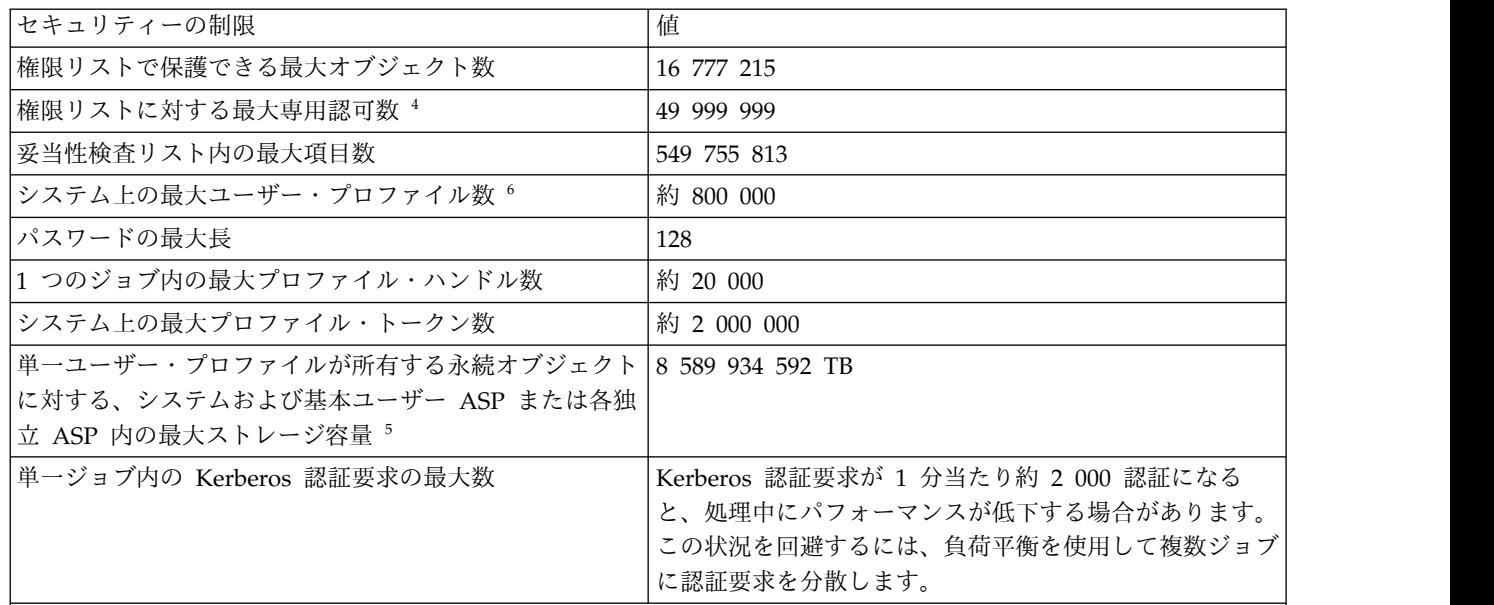

注**:**

| | | |

- 1. ユーザーユーザー・プロファイルには、1) プロファイルが所有するすべてのオブジェクト、 2) プロファイルが 他のオブジェクトに対して所有するすべての専用認可、 3) 他のプロファイルが、このプロファイルが所有するオ ブジェクトに対して所有するすべての専用認可、および 4) このプロファイルが 1 次グループであるすべてのオ ブジェクト、の 4 つの項目カテゴリーがあります。これらのカテゴリーの合計がプロファイルの項目の合計数に 等しくなります。
- 2. オペレーティング・システムは、共用オブジェクトや単一の独立ユーザーに割り振ることができないオブジェクト を所有する内部ユーザー・プロファイルを保持します (例えば、QDBSHR は、データベース・フォーマット、ア クセス・パスなどの共用データベース・オブジェクトを所有します)。これらの内部ユーザー・プロファイルに対 する制限は、システム上の他のユーザー・プロファイルと同じです。
- 3. 権限リストまたはグループ・プロファイルを使用すると、専用認可の数が減り、この制限の回避に役立ちます (Information Center の『セキュリティー』のトピックを参照してください)。
- 4. 制限は、権限リストを所有するユーザー・プロファイルの最大許容項目数によって異なります (権限リストの所有 権にはカテゴリー 01 の項目が使用されるので 1 つ減ります)。
- 5. ユーザー・プロファイルの最大ストレージ属性が \*NOMAX の場合、制限は適用されません。
- 6. ユーザー・プロファイルは QSYS ライブラリー内に保管されるため、QSYS ライブラリーにタイプ \*MODULE、\*PGM、\*QRYDFN、\*SQLPKG、または \*SRVPGM のオブジェクトが含まれている場合、これらの オブジェクトによって使用される内部スペースのために、この数を小さくすることができます。

## ワーク・マネージメントの制限

システム上のジョブ数、アクティブなサブシステムの数、およびサブシステム内のジョブの数に関する制限 などのワーク・マネージメントに関連する IBM i システムしきい値があります。

| ワーク・マネージメントおよびスプール・ファイルの制限   値 |               |
|--------------------------------|---------------|
| システム上の最大ジョブ数                   | 970 000       |
| アクティブなサブシステムの最大数               | 32 767        |
| サブシステム内の最大ジョブ数                 | 2 147 483 647 |

表 *11.* ワーク・マネージメントおよびスプール・ファイルの制限

<span id="page-17-0"></span>表 *11.* ワーク・マネージメントおよびスプール・ファイルの制限 *(*続き*)*

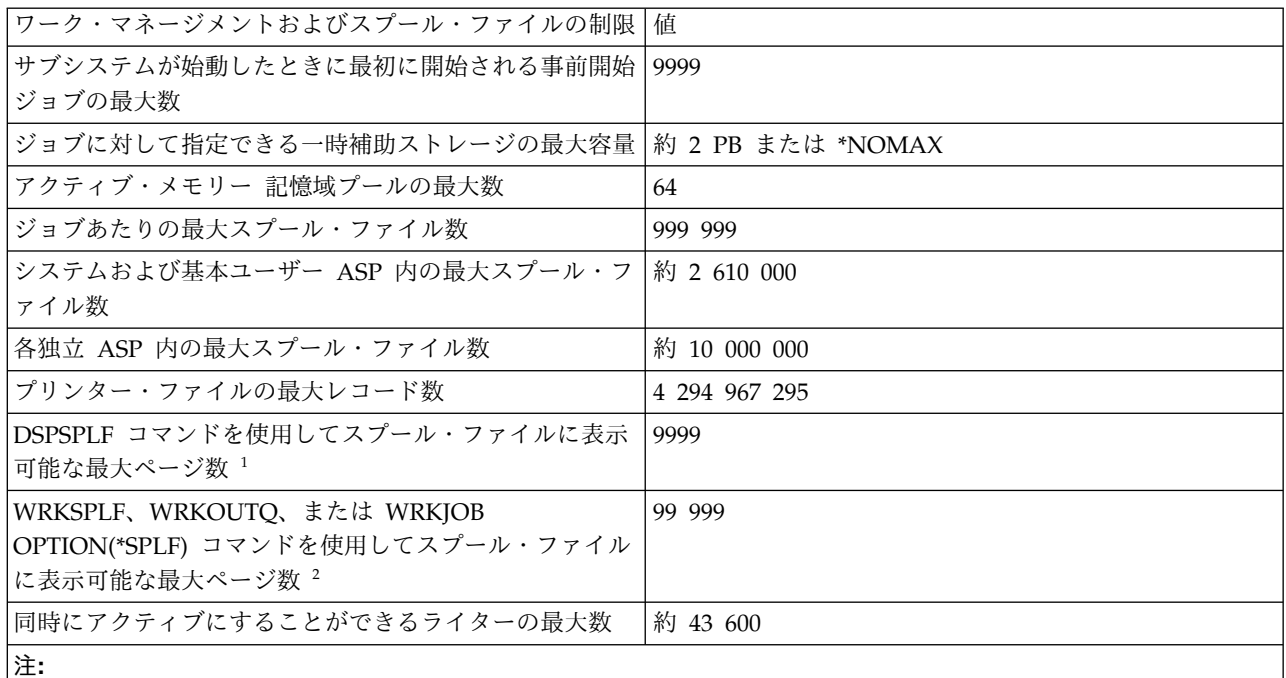

- 1. ページ数が 9999 を超えても、表示されるページ番号は 9999 のままです。IBM Navigator for iのインターフェ ースにはこの制限がなく、正しいページ番号が表示されます。
- 2. ページ数が 99 999 を超えた場合は、代わりに ++++++ が表示されます。IBM Navigatorfor iのインターフェ ースにはこの制限がなく、正しいページ番号が表示されます。

## <span id="page-17-1"></span>その他の制限

基本ディスク・プール数、ユーザー・スペースのサイズ、メッセージ・キューのサイズなど、その他の IBM i システムしきい値がいくつかあります。

表 *12.* その他の制限

| | |  $\overline{1}$ |

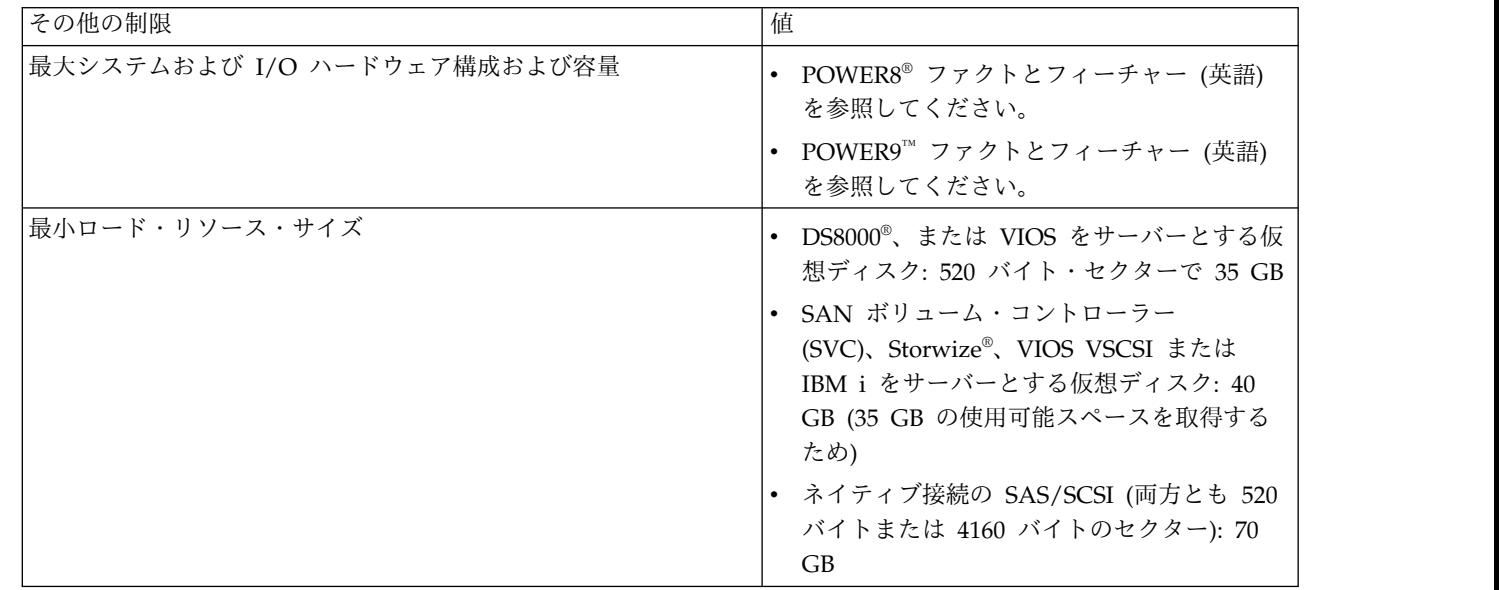

表 *12.* その他の制限 *(*続き*)*

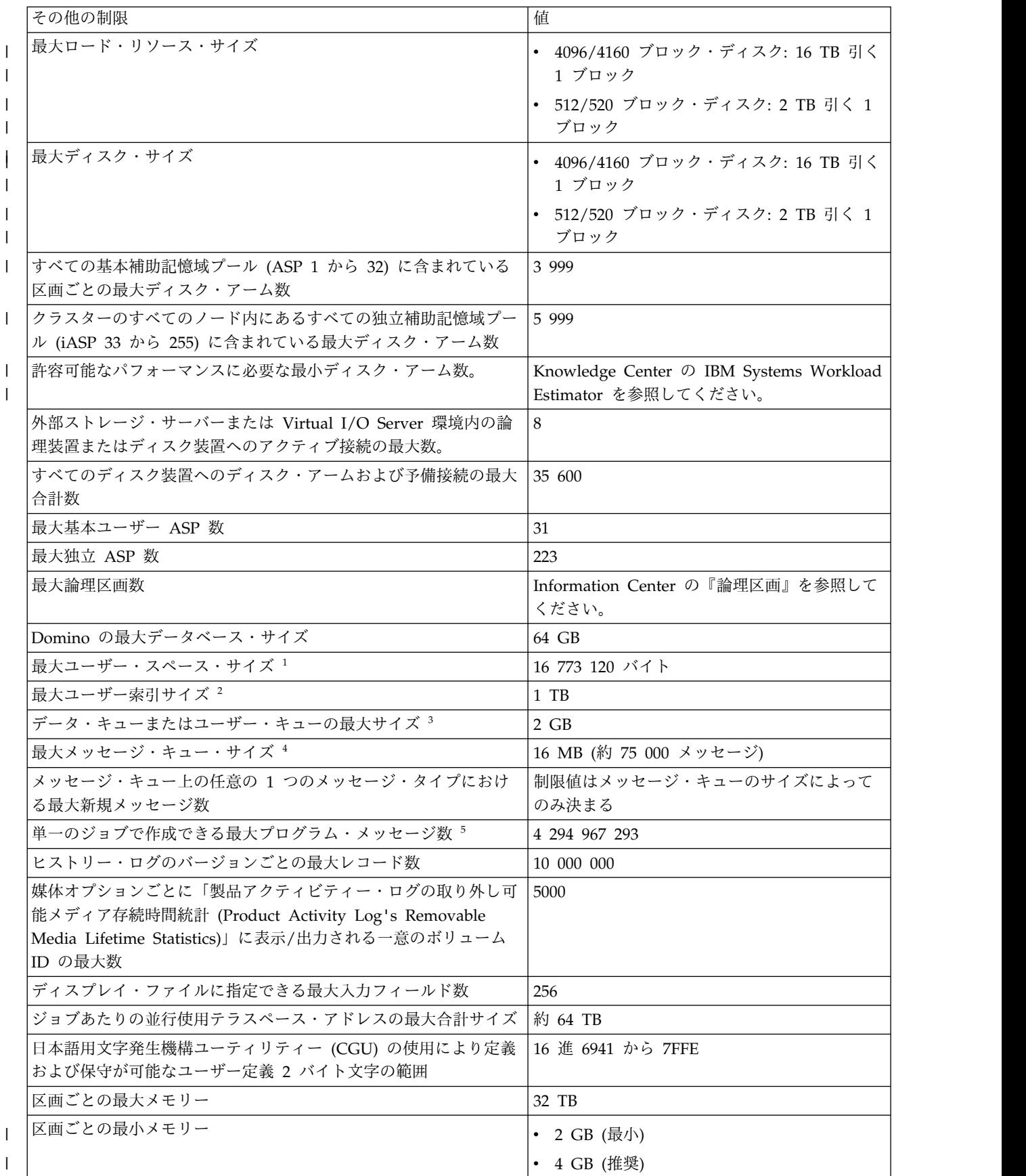

表 *12.* その他の制限 *(*続き*)*

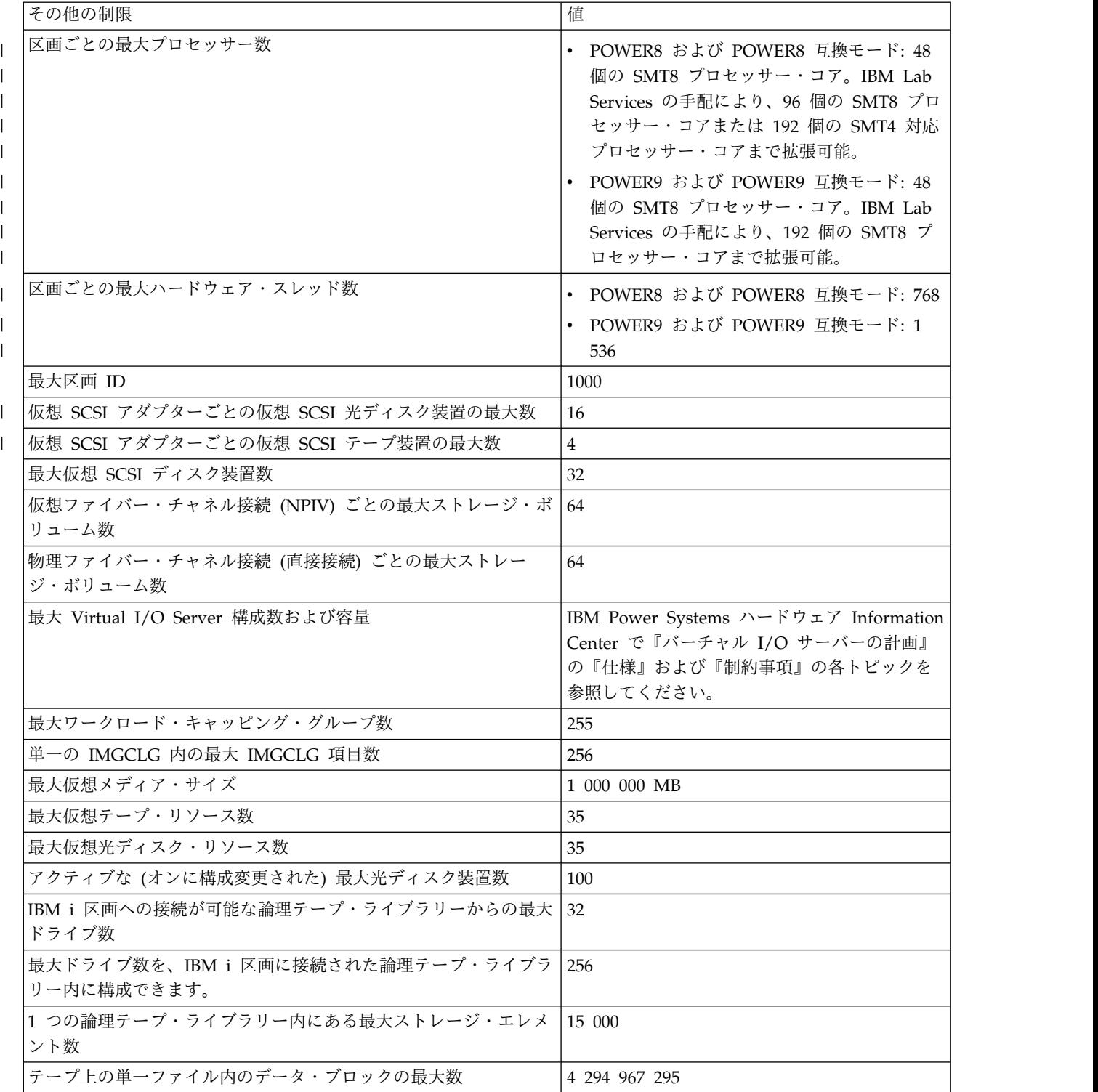

<span id="page-20-0"></span>表 *12.* その他の制限 *(*続き*)*

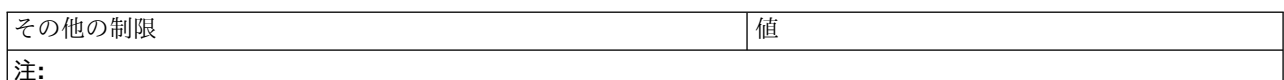

- 1. リスト内のサイズは、マシンがアライメントを選択できる場合の最大値です。ユーザー・スペースの絶対最大サ イズは 16 776 704 バイトです。
- 2. QUSCRTUI API の使用時に 1 TB 対応のユーザー索引を作成するには、「索引サイズ (index size)」オプション に値「1」を指定します。それ以外の場合、サイズの制限は 4 GB です。
- 3. データ・キュー・ホスト・サーバーを介して作成できるデータ・キューの最大サイズは 16 MB です。
- 4. メッセージ・キュー QSYSOPR には、メッセージ・キュー・フルアクション \*WRAP が添付されています。メ ッセージ・キューがいっぱいになると、そのメッセージ・キューから最も古い通知メッセージと応答メッセージが 除去され、新しいメッセージを追加するためのスペースを作ることができます。通知メッセージと応答メッセージ を除去してもスペースが足りない場合は、新しいメッセージを追加するスペースができるまで、応答のない照会メ ッセージが除去されます。応答のない照会メッセージを除去する前にデフォルト応答が送信されます。詳しくは、 CHGMSGQ コマンドの MSGQFULL パラメーターを参照してください。
- 5. ジョブに複数のスレッドがある場合、制限は、合計スレッド数のメッセージの数です。

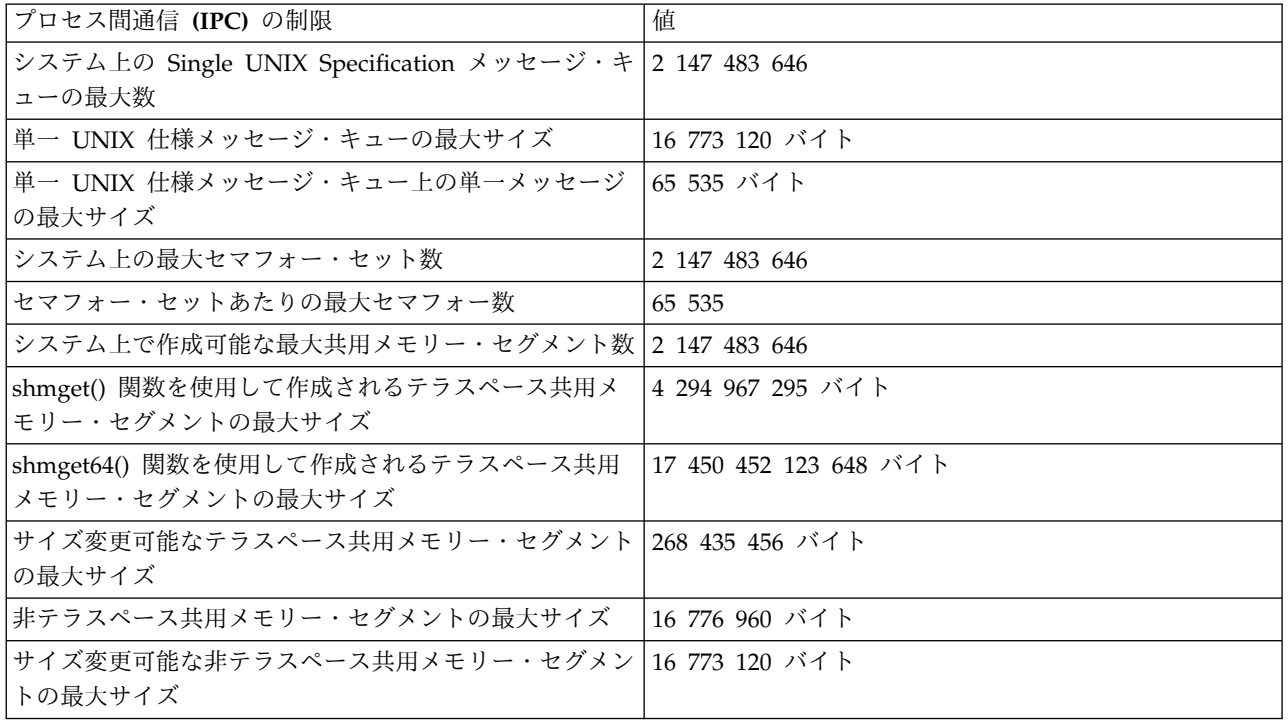

表 *13.* プロセス間通信 *(IPC)* の制限

## 最大処理能力の関連情報

IBM Redbooks 資料、Web サイト、および他の Information Center トピック・コレクションには、最大 処理能力トピック・コレクションに関連した情報が含まれています。どの PDF ファイルも表示または印刷 可能です。

## **Web** サイト

|

- | 『IBM i [最大処理能力』](http://www-01.ibm.com/support/knowledgecenter/ssw_ibm_i_73/rzamp/rzampoverview.htm)▼●
- この Web サイトを使用して、7.3 のシステムしきい値に関する情報を表示します。
	- 『IBM i [最大処理能力』](http://www-01.ibm.com/support/knowledgecenter/ssw_ibm_i_72/rzamp/rzampoverview.htm)

この Web サイトを使用して、7.2 のシステムしきい値に関する情報を確認してください。

## その他の情報

- v 『IBM i クラスター・テクノロジー』
- v 『System i® 通信の開始』
- v 『ファイルおよびファイル・システム』
- v ジャーナル管理
- バックアップおよび回復
- v セキュリティー
- v 実行管理機能

#### 関連資料:

2 [ページの『最大処理能力の](#page-7-0) PDF ファイル』

この情報の PDF ファイルを表示および印刷することができます。

## <span id="page-22-0"></span>特記事項

本書は米国 IBM が提供する製品およびサービスについて作成したものです。

本書に記載の製品、サービス、または機能が日本においては提供されていない場合があります。日本で利用 可能な製品、サービス、および機能については、日本 IBM の営業担当員にお尋ねください。本書で IBM 製品、プログラム、またはサービスに言及していても、その IBM 製品、プログラム、またはサービスのみ が使用可能であることを意味するものではありません。これらに代えて、IBM の知的所有権を侵害するこ とのない、機能的に同等の製品、プログラム、またはサービスを使用することができます。ただし、IBM 以外の製品とプログラムの操作またはサービスの評価および検証は、お客様の責任で行っていただきます。

IBM は、本書に記載されている内容に関して特許権 (特許出願中のものを含む) を保有している場合があ ります。本書の提供は、お客様にこれらの特許権について実施権を許諾することを意味するものではありま せん。実施権についてのお問い合わせは、書面にて下記宛先にお送りください。

〒103-8510 東京都中央区日本橋箱崎町19番21号 日本アイ・ビー・エム株式会社 法務・知的財産 知的財産権ライセンス渉外

以下の保証は、国または地域の法律に沿わない場合は、適用されません。 IBM およびその直接または間接 の子会社は、本書を特定物として現存するままの状態で提供し、商品性の保証、特定目的適合性の保証およ び法律上の瑕疵担保責任を含むすべての明示もしくは黙示の保証責任を負わないものとします。国または地 域によっては、法律の強行規定により、保証責任の制限が禁じられる場合、強行規定の制限を受けるものと します。

この情報には、技術的に不適切な記述や誤植を含む場合があります。本書は定期的に見直され、必要な変更 は本書の次版に組み込まれます。IBM は予告なしに、随時、この文書に記載されている製品またはプログ ラムに対して、改良または変更を行うことがあります。

本書において IBM 以外の Web サイトに言及している場合がありますが、便宜のため記載しただけであ り、決してそれらの Web サイトを推奨するものではありません。それらの Web サイトにある資料は、 この IBM 製品の資料の一部ではありません。それらの Web サイトは、お客様の責任でご使用ください。

IBM は、お客様が提供するいかなる情報も、お客様に対してなんら義務も負うことのない、自ら適切と信 ずる方法で、使用もしくは配布することができるものとします。

本プログラムのライセンス保持者で、(i) 独自に作成したプログラムとその他のプログラム (本プログラム を含む) との間での情報交換、および (ii) 交換された情報の相互利用を可能にすることを目的として、本 プログラムに関する情報を必要とする方は、下記に連絡してください。

IBM Corporation Software Interoperability Coordinator, Department YBWA 3605 Highway 52 N Rochester, MN 55901 U.S.A.

本プログラムに関する上記の情報は、適切な使用条件の下で使用することができますが、有償の場合もあり ます。

本書で説明されているライセンス・プログラムまたはその他のライセンス資料は、IBM 所定のプログラム 契約の契約条項、IBM プログラムのご使用条件、またはそれと同等の条項に基づいて、IBM より提供され ます。

この文書に含まれるいかなるパフォーマンス・データも、管理環境下で決定されたものです。そのため、他 の操作環境で得られた結果は、異なる可能性があります。一部の測定が、開発レベルのシステムで行われた 可能性がありますが、その測定値が、一般に利用可能なシステムのものと同じである保証はありません。さ らに、一部の測定値が、推定値である可能性があります。実際の結果は、異なる可能性があります。お客様 は、お客様の特定の環境に適したデータを確かめる必要があります。

IBM 以外の製品に関する情報は、その製品の供給者、出版物、もしくはその他の公に利用可能なソースか ら入手したものです。 IBM は、それらの製品のテストは行っておりません。したがって、他社製品に関す る実行性、互換性、またはその他の要求については確証できません。 IBM 以外の製品の性能に関する質問 は、それらの製品の供給者にお願いします。

IBM の将来の方向または意向に関する記述については、予告なしに変更または撤回される場合があり、単 に目標を示しているものです。

本書はプランニング目的としてのみ記述されています。記述内容は製品が使用可能になる前に変更になる場 合があります。

本書には、日常の業務処理で用いられるデータや報告書の例が含まれています。より具体性を与えるため に、それらの例には、個人、企業、ブランド、あるいは製品などの名前が含まれている場合があります。こ れらの名称はすべて架空のものであり、名称や住所が類似する企業が実在しているとしても、それは偶然に すぎません。

#### 著作権使用許諾:

本書には、様々なオペレーティング・プラットフォームでのプログラミング手法を例示するサンプル・アプ リケーション・プログラムがソース言語で掲載されています。お客様は、サンプル・プログラムが書かれて いるオペレーティング・プラットフォームのアプリケーション・プログラミング・インターフェースに準拠 したアプリケーション・プログラムの開発、使用、販売、配布を目的として、いかなる形式においても、 IBM に対価を支払うことなくこれを複製し、改変し、配布することができます。このサンプル・プログラ ムは、あらゆる条件下における完全なテストを経ていません。従って IBM は、これらのサンプル・プログ ラムについて信頼性、利便性もしくは機能性があることをほのめかしたり、保証することはできません。こ れらのサンプル・プログラムは特定物として現存するままの状態で提供されるものであり、いかなる保証も 提供されません。 IBM は、お客様の当該サンプル・プログラムの使用から生ずるいかなる損害に対しても 一切の責任を負いません。

それぞれの複製物、サンプル・プログラムのいかなる部分、またはすべての派生的創作物にも、次のよう に、著作権表示を入れていただく必要があります。

© (お客様の会社名) (西暦年). このコードの一部は、IBM Corp. のサンプル・プログラムから取られてい ます。

© Copyright IBM Corp. \_年を入れる\_.

## <span id="page-24-0"></span>プログラミング・インターフェース情報

本書には、プログラムを作成するユーザーが IBM i のサービスを使用できるよう、プログラミング・イン ターフェースに関する情報が記載されています。

## 商標

IBM、IBM ロゴおよび ibm.com は、世界の多くの国で登録された International Business Machines Corporation の商標です。他の製品名およびサービス名等は、それぞれ IBM または各社の商標である場合 があります。現時点での IBM の商標リストについては、『[www.ibm.com/legal/copytrade.shtml](http://www.ibm.com/legal/copytrade.shtml)』 をご 覧ください。

Adobe、Adobe ロゴ、PostScript、PostScript ロゴは、Adobe Systems Incorporated の米国およびその他 の国における登録商標または商標です。

UNIX は The Open Group の米国およびその他の国における登録商標です。

他の製品名およびサービス名等は、それぞれ IBM または各社の商標である場合があります。

## 使用条件

これらの資料は、以下の条件に同意していただける場合に限りご使用いただけます。

個人使用**:** これらの資料は、すべての著作権表示その他の所有権表示をしていただくことを条件に、非商業 的な個人による使用目的に限り複製することができます。ただし、IBM の明示的な承諾をえずに、これら の資料またはその一部について、二次的著作物を作成したり、配布 (頒布、送信を含む) または表示 (上映 を含む) することはできません。

商業的使用**:** これらの資料は、すべての著作権表示その他の所有権表示をしていただくことを条件に、お客 様の企業内に限り、複製、配布、および表示することができます。 ただし、IBM の明示的な承諾をえずに これらの資料の二次的著作物を作成したり、お客様の企業外で資料またはその一部を複製、配布、または表 示することはできません。

ここで明示的に許可されているもの以外に、資料や資料内に含まれる情報、データ、ソフトウェア、または その他の知的所有権に対するいかなる許可、ライセンス、または権利を明示的にも黙示的にも付与するもの ではありません。

資料の使用が IBM の利益を損なうと判断された場合や、上記の条件が適切に守られていないと判断された 場合、IBM はいつでも自らの判断により、ここで与えた許可を撤回できるものとさせていただきます。

お客様がこの情報をダウンロード、輸出、または再輸出する際には、米国のすべての輸出入関連法規を含 む、すべての関連法規を遵守するものとします。

IBM は、これらの資料の内容についていかなる保証もしません。これらの資料は、特定物として現存する ままの状態で提供され、商品性の保証、特定目的適合性の保証および法律上の瑕疵担保責任を含むすべての 明示もしくは黙示の保証責任なしで提供されます。

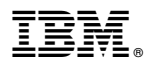

プログラム番号: 5770-SS1

Printed in Japan